# **Icon Editor**

**Steffen Bangsow**

 Windows Icon Editor Andreas Stabinger,1993-10-01 With IconEddy, the featured software in this book, computer users get a powerful, clever icon editor. The book explains how to utilize the numerous graphic tools which aid in creating, editing, and saving icons. The book also explains how custom icons can be imported from other programs. IconEddy includes all the features that a powerful icon editor should have and more.

**20-sim 4.1 Reference Manual** ,

**20-sim 4.2 Reference Manual** ,

#### **20-sim 4.3 Reference Manual** ,

The PC Graphics Handbook Julio Sanchez, Maria P. Canton, 2003-02-26 The PC Graphics Handbook serves advanced C++ programmers dealing with the specifics of PC graphics hardware and software. Discussions address: 2D and 3D graphics programming for Windows and DOS Device-independent graphics Mathematics for computer graphics Graphics algorithms and procedural oper

 **LabVIEW** Rick Bitter,Taqi Mohiuddin,Matt Nawrocki,2000-08-10 The graphical nature of LabVIEW makes it ideal for test and measurement applications and its use brings significant improvements in productivity over conventional programming languages. However, comprehensive treatments of the more advanced topics have been scattered and difficult to find-until now. LabVIEW Advanced Programming Techniques of

 **AutoCAD** Lynn Allen,Scott Onstott,2011-01-11 Build Your Skills with Hundreds of Helpful Ideas from Two AutoCAD Superstars Two AutoCAD experts distill years of combined experience into hundreds of the most useful AutoCAD tips and techniques you'll ever find. Fun, easy to read, and packed with information, this beautiful guide equips you with inside tricks on critical AutoCAD features and functions--all in fast, easy-to-digest nuggets. Discover keyboard shortcuts and little-known system variables or punch up your style with expert tips on visualizing, publishing, and 3D modeling. No matter what your experience level, you're sure to increase productivity and master professional-level techniques with this lively, practical book. \* Tweak Windows(r) and AutoCAD to get the UI you want \* Handle layers and select objects like a pro \* Create dimensions, hatch patterns, and text correctly the first time \* Comprehend the complexities of Sheet Sets and Paperspace \* Unleash the power of dynamic blocks \* Get visualization tips from the experts \* Plot or publish in the background while you keep drawing \* Take control of AutoCAD with customization techniques \* Master the friendly new world of 3D in AutoCAD 2007

 Visual Languages Shi-Kuo Chang,2012-12-06 This book is intended as both an introduction to the state-of-the-art in visual languages, as well as an exposition of the frontiers of research in advanced visual languages. It is for computer scientists, computer engi neers, information scientists, application programmers, and technical managers responsible for software development projects who are inter ested in the methodology and manifold applications of visual languages and visual programming. The contents of this book are drawn from invited papers, as well as selected papers from two workshops: the 1985 IEEE Workshop on Lan guages for Automation-Cognitive Aspects in Information Processing, which was held in Mallorca, Spain, June 28-30, 1985; and the 1984 IEEE Workshop on Visual

Languages, which was held in Hiroshima, Japan, December 7-9, 1984. Panos Ligomenides and I organized the technical program of LFA '85, and Tadao Ichikawa and I organized the techni cal program of VL '84. Both workshops have now become successful annual events in their own right. The intersecting area of visual languages and visual programming especially has become a fascinating new research area. It is hoped that this book will focus the reader's attention on some of the interesting research issues as well as the potential for future applications. After reading this book, the reader will undoubtedly get an impression that visual languages and the concept of generalized icons can be studied fruitfully from many different perspectives, including computer graphics, formal language theory, educational methodology, cognitive psychology and visual design.

 **Software Solutions for Engineers and Scientists** Julio Sanchez,Maria P. Canton,2018-03-22 Software requirements for engineering and scientific applications are almost always computational and possess an advanced mathematical component. However, an application that calls for calculating a statistical function, or performs basic differentiation of integration, cannot be easily developed in C++ or most programming languages. In such a case, the engineer or scientist must assume the role of software developer. And even though scientists who take on the role as programmer can sometimes be the originators of major software products, they often waste valuable time developing algorithms that lead to untested and unreliable routines. Software Solutions for Engineers and Scientists addresses the ever present demand for professionals to develop their own software by supplying them with a toolkit and problem-solving resource for developing computational applications. The authors' provide shortcuts to avoid complications, bearing in mind the technical and mathematical ability of their audience. The first section introduces the basic concepts of number systems, storage of numerical data, and machine arithmetic. Chapters on the Intel math unit architecture, data conversions, and the details of math unit programming establish a framework for developing routines in engineering and scientific code. The second part, entitled Application Development, covers the implementation of a C++ program and flowcharting. A tutorial on Windows programming supplies skills that allow readers to create professional quality programs. The section on project engineering examines the software engineering field, describing its common qualities, principles, and paradigms. This is followed by a discussion on the description and specification of software projects, including object-oriented approaches to software development. With the introduction of this volume, professionals can now design effective applications that meet their own field-specific requirements using modern tools and technology.

 **The Neural Simulation Language** Alfredo Weitzenfeld,Michael A. Arbib,Amanda Alexander,2002 Simulation in NSL - Modeling in NSL - Schematic Capture System - User Interface and Graphical Windows - The Modeling Language NSLM - The Scripting Language NSLS - Adaptive Resonance Theory - Depth Perception - Retina - Receptive Fields - The Associative Search Network: Landmark Learning and Hill Climbing - A Model of Primate Visual-Motor Conditional Learning - The Modular Design of the Oculomotor System in Monkeys - Crowley-Arbib Saccade Model - A Cerebellar Model of Sensorimotor Adaptation - Learning to Detour - Face Recognition by Dynamic Link Matching - Appendix I : NSLM Methods - NSLJ Extensions - NSLC Extensions - NSLJ and NSLC Differences - NSLJ and NSLC Installation

Instructions.

 **Deploying Visual FoxPro Solutions** Rick Schummer,Rick Borup,Jacci Adams,2004 Ship it! Music to your ears or words that cause a cold sweat as you realize you now need to deploy the solution you have worked on for so long? Have you planned the deployment? Do you have the proper language in your contract with your customer? Do you have the proper install package? What media is the package going to be shipped on to the client? How will it be distributed? What happens after Setup.exe finishes? Do you have the support infrastructure in place? How are you going to handle updates and changes? There's a lot to think about, and deploying a solution requires careful planning. These questions and many more are answered based on real world experience within the pages of this book.

 **Computer Aided Design in Control Systems 1988** Zhen-Yu Chen,2014-06-28 This volume contains 73 papers, presenting the state of the art in computer-aided design in control systems (CADCS). The latest information and exchange of ideas presented at the Symposium illustrates the development of computer-aided design science and technology within control systems. The Proceedings contain six plenary papers and six special invited papers, and the remainder are divided into five themes: CADCS packages; CADCS software and hardware; systems design methods; CADCS expert systems; CADCS applications, with finally a discussion on CADCS in education and research.

 Internet Explorer Construction Kit For Dummies Clayton Walnum,2004-10-27 You've heard the saying, "If you want something done right, do it yourself." Actually, most Internet browsers are done right. Chances are, you're comfortable with yours. Yet, you may want to build your own. You don't have to start from scratch—you can start with the Browser Construction Kit on the CD-ROM that comes with Internet Explorer Construction Kit for Dummies. Best of all, there's no programming required. Whether you personalize your browser or build one just for your business, you can include features and functions not available with traditional browsers, including: Log file: a list of all Web sites visited Alarm: an audible or popup alarm that signals the end of the time period used with the countdown timer Lock: prevents the custom browser from further browsing Approved list: list of Web sites to which browsing is limited Spy: screen captures taken once a minute Popular sites: a list of the most-visited sites You can make your browser G-rated. That's great if you have curious kids and are concerned about adult sites and Internet safety or simply want to limit their browsing time. The ability to limit access to specific sites also comes in handy if you own a business and want customers in your store to be able to browse your online catalog, but not to comparison shop! Written (and more importantly, programmed) by Clayton Walnum, author of Standard C++Bible and many other computer books, Internet Explorer Construction Kit For Dummies takes you step-by-step through: Adding borders to give your browser a graphical theme Using window skin to add an image to your window's background Making the bar scene —assembling the toolbar, designing the menu bar, pulling together the status bar, and customizing the address bar Creating buttons and icons In addition to your Browser Construction Kit, the bonus CD-ROM includes several sample projects you can create, sample graphics for creating custom buttons and skins, and an evaluation version of Paint Shop Pro8 so you can get down to work. You even have everything you need to create a browser with themed graphics, choosing from animal, art, music, sea, sports, or more. Have fun creating your own

personalized, custom-built browser. That way, it will be done just right for you!

 EBOOK: Psychological Testing and Assessment Ronald Jay Cohen,Mark Swerdlik,Edward Sturman,2012-09-16 Psychological Testing and Assessment presents students with a solid grounding in psychometrics and the world of testing and assessment. The book distinguishes itself through its logical organisation, readable text, and many pedagogical aids, such as the "Meet an Assessment Professional" feature in every chapter which highlights the works of people such as Dr. Stephen Finn, architect of therapeutic assessment. Now in its eighth edition, this text has consistently won enthusiastic reviews not only for its balance of breadth and depth of coverage, but for content that brings a human face to the assessment enterprise.

*Get the Best from ShowFlow Simulation Software* Stephen Webb,2007-01-09

 *PC Mag* ,1991-02-26 PCMag.com is a leading authority on technology, delivering Labs-based, independent reviews of the latest products and services. Our expert industry analysis and practical solutions help you make better buying decisions and get more from technology.

 **Tecnomatix Plant Simulation** Steffen Bangsow,2020-08-27 This book systematically introduces readers to the development of simulation models as well as the implementation and evaluation of simulation experiments with Tecnomatix Plant Simulation. Intended for all Plant Simulation users whose work involves complex tasks, it also offers an easy start for newcomers. Particular attention has been paid to introducing the simulation flow language SimTalk and its use in various aspects of simulation. In over 200 examples, the author demonstrates how to combine the blocks for simulation models and how to employ SimTalk in complex control and analysis tasks. The content ranges from a description of the basic functions of the material flow blocks to more advanced topics such as the implementation of database-supported warehouse control by using the SQLite interface, and the exchange of data using XML, ActiveX, COM or DDE.

 **Visual Basic 2012 Programmer's Reference** Rod Stephens,2012-08-07 The comprehensive guide to Visual Basic 2012 Microsoft Visual Basic (VB) is the most popular programming language in the world, with millions of lines of code used in businesses and applications of all types and sizes. In this edition of the bestselling Wrox guide, Visual Basic expert Rod Stephens offers novice and experienced developers a comprehensive tutorial and reference to Visual Basic 2012. This latest edition introduces major changes to the Visual Studio development platform, including support for developing mobile applications that can take advantage of the Windows 8 operating system. This new edition includes information on developing Win8-compatible Metro applications using pre-loaded templates Explores the new design features and support for WPF designers Explains how to develop Windows smartphone apps Covers new VB language features such as Asynch and Await Visual Basic 2012 Programmer's Reference is the programmer's go-to reference for the 2012 edition of Visual Basic.

 **Adobe Photoshop Album for Windows** Nolan Hester,2003 - Incisive text, crystal-clear screen shots, and step-bystep instructions allow readers to get up and running fast with Adobe's brand new photo editing and organizing software. - Task-based format is supplemented with real-world tips. - Photoshop Album (\$AU99.95) targets a rapidly expanding consumer digital photography market at a price people can afford.

 Intelligent Control Systems Gábor Szederkényi,R. Lakner,M. Gerzson,2006-04-18 Intelligent control is a rapidly developing, complex and challenging field with great practical importance and potential. Because of the rapidly developing and interdisciplinary nature of the subject, there are only a few edited volumes consisting of research papers on intelligent control systems but little is known and published about the fundamentals and the general know-how in designing, implementing and operating intelligent control systems. Intelligent control system emerged from artificial intelligence and computer controlled systems as an interdisciplinary field. Therefore the book summarizes the fundamentals of knowledge representation, reasoning, expert systems and real-time control systems and then discusses the design, implementation verification and operation of real-time expert systems using G2 as an example. Special tools and techniques applied in intelligent control are also described including qualitative modelling, Petri nets and fuzzy controllers. The material is illlustrated with simple examples taken from the field of intelligent process control.

Discover tales of courage and bravery in is empowering ebook, **Icon Editor** . In a downloadable PDF format ( \*), this collection inspires and motivates. Download now to witness the indomitable spirit of those who dared to be brave.

#### **Table of Contents Icon Editor**

- 1. Understanding the eBook Icon Editor
	- The Rise of Digital Reading Icon Editor
	- Advantages of eBooks Over Traditional Books
- 2. Identifying Icon Editor
	- Exploring Different Genres
	- Considering Fiction vs. Non-Fiction
	- o Determining Your Reading Goals
- 3. Choosing the Right eBook Platform
	- Popular eBook Platforms
	- Features to Look for in an Icon Editor
	- User-Friendly Interface
- 4. Exploring eBook Recommendations from Icon Editor Personalized Recommendations
- Icon Editor User Reviews and Ratings
- Icon Editor and Bestseller Lists
- 5. Accessing Icon Editor Free and Paid eBooks
	- Icon Editor Public Domain eBooks
	- Icon Editor eBook Subscription Services
	- Icon Editor Budget-Friendly Options
- 6. Navigating Icon Editor eBook Formats
	- $\circ$  ePub, PDF, MOBI, and More
	- Icon Editor Compatibility with Devices
	- Icon Editor Enhanced eBook Features
- 7. Enhancing Your Reading Experience
	- Adjustable Fonts and Text Sizes of Icon Editor
	- $\circ$  Highlighting and Note-Taking Icon Editor
	- Interactive Elements Icon Editor
- 8. Staying Engaged with Icon Editor

Joining Online Reading Communities

- Participating in Virtual Book Clubs
- Following Authors and Publishers Icon Editor
- 9. Balancing eBooks and Physical Books Icon Editor
	- Benefits of a Digital Library
	- Creating a Diverse Reading Collection Icon Editor
- 10. Overcoming Reading Challenges
	- Dealing with Digital Eye Strain
	- Minimizing Distractions
	- Managing Screen Time
- 11. Cultivating a Reading Routine Icon Editor
	- Setting Reading Goals Icon Editor
	- Carving Out Dedicated Reading Time
- 12. Sourcing Reliable Information of Icon Editor
	- Fact-Checking eBook Content of Icon Editor
	- Distinguishing Credible Sources
- 13. Promoting Lifelong Learning
	- Utilizing eBooks for Skill Development
	- Exploring Educational eBooks
- 14. Embracing eBook Trends
	- Integration of Multimedia Elements
	- Interactive and Gamified eBooks

### **Icon Editor Introduction**

In the digital age, access to information has become easier than ever before. The ability to download Icon Editor has revolutionized the way we consume written content. Whether you are a student looking for course material, an avid reader searching for your next favorite book, or a professional seeking research papers, the option to download Icon Editor has opened up a world of possibilities. Downloading Icon Editor

provides numerous advantages over physical copies of books and documents. Firstly, it is incredibly convenient. Gone are the days of carrying around heavy textbooks or bulky folders filled with papers. With the click of a button, you can gain immediate access to valuable resources on any device. This convenience allows for efficient studying, researching, and reading on the go. Moreover, the cost-effective nature of downloading Icon Editor has democratized knowledge. Traditional books and academic journals can be expensive, making it difficult for individuals with limited financial resources to access information. By offering free PDF downloads, publishers and authors are enabling a wider audience to benefit from their work. This inclusivity promotes equal opportunities for learning and personal growth. There are numerous websites and platforms where individuals can download Icon Editor. These websites range from academic databases offering research papers and journals to online libraries with an expansive collection of books from various genres. Many authors and publishers also upload their work to specific websites, granting readers access to their content without any charge. These platforms not only provide access to existing literature but also serve as an excellent platform for undiscovered authors to share their work with the world. However, it is essential to be cautious while downloading Icon Editor. Some websites may offer pirated or illegally obtained copies of copyrighted material. Engaging in such activities not only violates copyright laws but also undermines the efforts of authors, publishers, and researchers. To ensure ethical downloading, it is advisable to utilize reputable websites that prioritize the legal distribution of content. When downloading Icon Editor, users should also consider the potential security risks associated with online platforms. Malicious actors may exploit vulnerabilities in unprotected websites to distribute malware or steal personal information. To protect themselves, individuals should ensure their devices have reliable antivirus software installed and validate the legitimacy of the websites they are downloading from. In conclusion, the ability to download Icon Editor has transformed the way we access information. With the convenience, costeffectiveness, and accessibility it offers, free PDF downloads have become a popular choice for students, researchers, and book lovers worldwide. However, it is crucial to engage in ethical downloading practices and prioritize personal security when utilizing online platforms. By doing so, individuals can make the most of the vast array of free PDF resources available and embark on a journey of continuous learning and intellectual growth.

### **FAQs About Icon Editor Books**

- 1. Where can I buy Icon Editor books? Bookstores: Physical bookstores like Barnes & Noble, Waterstones, and independent local stores. Online Retailers: Amazon, Book Depository, and various online bookstores offer a wide range of books in physical and digital formats.
- 2. What are the different book formats available? Hardcover: Sturdy and durable, usually more expensive. Paperback: Cheaper, lighter, and more portable than hardcovers. E-books: Digital books

available for e-readers like Kindle or software like Apple Books, Kindle, and Google Play Books.

- 3. How do I choose a Icon Editor book to read? Genres: Consider the genre you enjoy (fiction, non-fiction, mystery, sci-fi, etc.). Recommendations: Ask friends, join book clubs, or explore online reviews and recommendations. Author: If you like a particular author, you might enjoy more of their work.
- 4. How do I take care of Icon Editor books? Storage: Keep them away from direct sunlight and in a dry environment. Handling: Avoid folding pages, use bookmarks, and handle them with clean hands. Cleaning: Gently dust the covers and pages occasionally.
- 5. Can I borrow books without buying them? Public Libraries: Local libraries offer a wide range of books for borrowing. Book Swaps: Community book exchanges or online platforms where people exchange books.
- 6. How can I track my reading progress or manage my book collection? Book Tracking Apps: Goodreads, LibraryThing, and Book Catalogue are popular apps for tracking your reading progress and managing book collections. Spreadsheets: You can create your own spreadsheet to track books read, ratings, and other details.
- 7. What are Icon Editor audiobooks, and where can I find them? Audiobooks: Audio recordings of books, perfect for listening while commuting or multitasking. Platforms: Audible, LibriVox, and Google Play Books offer a wide selection of audiobooks.
- 8. How do I support authors or the book industry? Buy

Books: Purchase books from authors or independent bookstores. Reviews: Leave reviews on platforms like Goodreads or Amazon. Promotion: Share your favorite books on social media or recommend them to friends.

- 9. Are there book clubs or reading communities I can join? Local Clubs: Check for local book clubs in libraries or community centers. Online Communities: Platforms like Goodreads have virtual book clubs and discussion groups.
- 10. Can I read Icon Editor books for free? Public Domain Books: Many classic books are available for free as theyre in the public domain. Free E-books: Some websites offer free e-books legally, like Project Gutenberg or Open Library.

## **Icon Editor :**

**2006 yılı oks soruları ve cevapları teknolojix** - Mar 29 2022

web dec 6 2014 2006 yılı oks soruları ve cevapları 2006 oks soru ve cevapları pdf olarak sizlere sunulmuştur takıldığınız konularda yada çözemediğiniz soruları bize yorum olarak bildirebilirsiniz hem diğer ziyaretçiler hem de biz aklınıza

**microsoft word answer key 2006 version pdf uniport edu** - Feb 08 2023

web you may not be perplexed to enjoy every books collections microsoft word answer key 2006 version that we will certainly offer it is not roughly the costs its practically what you craving currently this microsoft word answer key 2006 version as one of the most enective sellers here will enormously be in the middle of the best options to

microsoft word answer key 2006 version download only - Dec 06 2022

web 2 microsoft word answer key 2006 version 2023 01 01 research topic contributes to advancing our understanding of these problems by summarizing recent work from psycholinguists developmental psychologists students of dialog and conversation analysis linguists phoneticians and comparative ethologists

**wow 36 cevaplari wca** - Apr 29 2022

web mar 11 2021 burada hepsini bulacaksınız wow 36 cevaplari bu tanınmış bir kelime ve merak oyun şirketi olan fugo games tarafından geliştirilen çok popüler yeni bir oyundur wow bir bulmaca tahtasını karalanmış harflerle bir araya getiren benzersiz bir fikirdir sıkışmışsanız ve yardım arıyorsanız başka yere bakmayın ekibimiz tüm wow

**microsoft word answer key 2006 version free pdf books** - Jun 12 2023

web read microsoft word answer key 2006 version pdf on the most popular online pdflab only register an account to downloadmicrosoft word answer key 2006 version pdf **2006 Öss soru kİtapÇiklari ve cevaplari Özel ders** - Oct 04 2022

web may 23 2007 2006 Öss sorulari ve cevaplari 2006 Öğrenci seçme sınavı Öss birinci bölüm türkçe testi 2006 Öğrenci seçme sınavı Öss birinci bölüm sosyal bilimler 1 testi 2006 Öğrenci seçme sınavı Öss birinci bölüm matematik 1 testi 2006 Öğrenci seçme sınavı Öss birinci bölüm fen bilimleri 1 testi 2006 Öğrenci

microsoft word answer key 2006 version pdf copy - Jul 13 2023

web microsoft word answer key 2006 version pdf pages 2 5 microsoft word answer key 2006 version pdf upload suny q williamson 2 5 downloaded from snapshot segmetrics io on

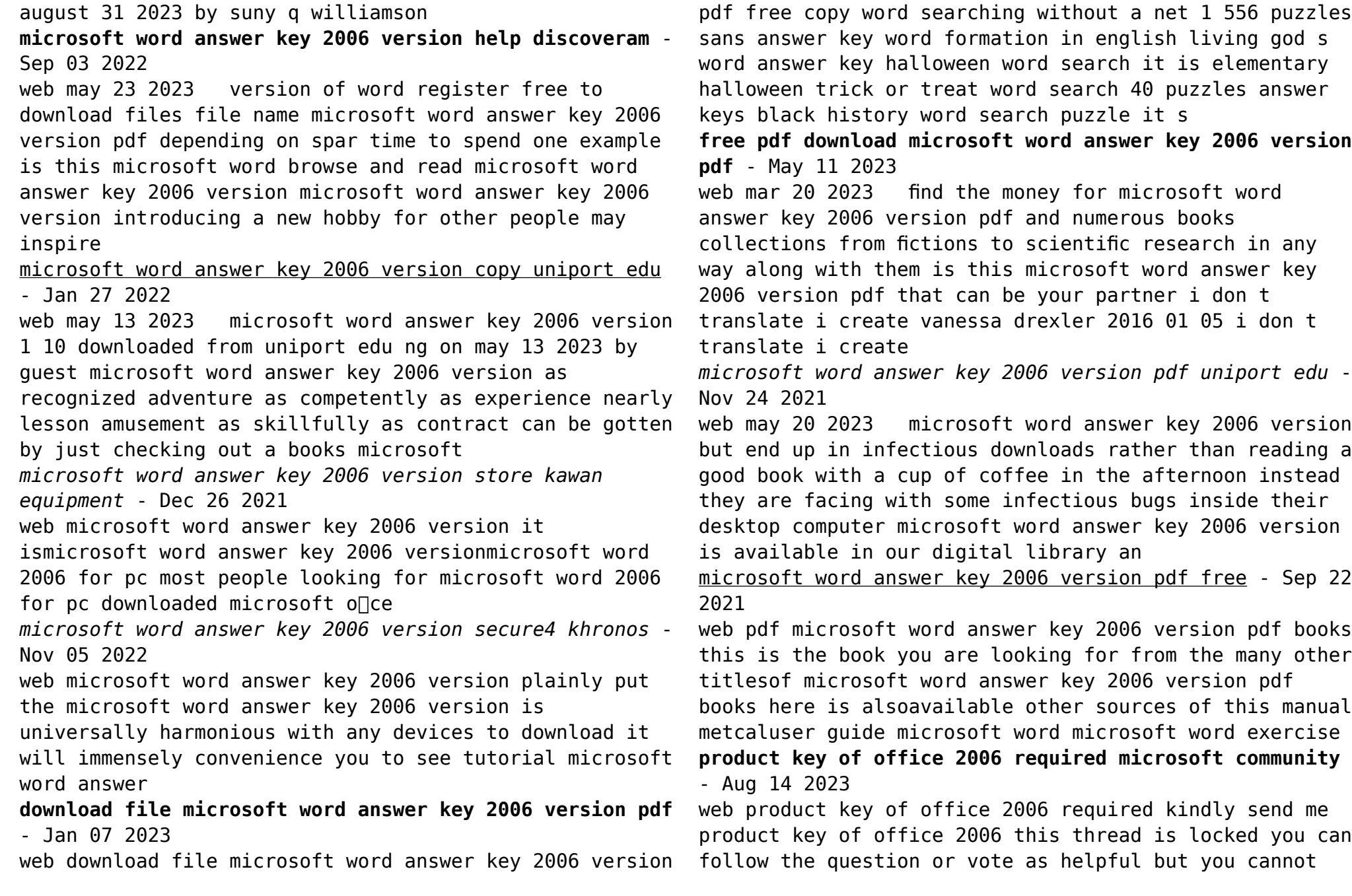

reply to this thread microsoft word answer key 2006 version chris grover copy - Oct 24 2021 web microsoft word answer key 2006 version yeah reviewing a books microsoft word answer key 2006 version could amass your near contacts listings this is just one of the solutions for you to be successful as understood expertise does not suggest that you have extraordinary points *microsoft word answer key 2006 version pdf uniport edu* - Feb 25 2022 web jun 9 2023 microsoft word answer key 2006 version 1 10 downloaded from uniport edu ng on june 9 2023 by guest microsoft word answer key 2006 version as recognized adventure as competently as experience virtually lesson amusement as without difficulty as **microsoft word answer key 2006 version copy cchoagies** - Jul 01 2022 web microsoft word answer key 2006 version 1 microsoft word answer key 2006 version this is likewise one of the factors by obtaining the soft documents of this microsoft word answer key 2006 version by online you might not require more time to spend to go to the books establishment as capably as search for them in some cases you likewise get **microsoft word answer key 2006 version app webshots com** - Aug 02 2022 web nov 17 2022 microsoft word answer key 2006 version mage gfolkdev net microsoft word 2006 for pc most people looking for microsoft word 2006 for pc downloaded microsoft office word **microsoft word answer key 2006 version kelliemay** - May 31 2022 web nov 29 2022 message microsoft word answer key 2006 version as with ease as review them wherever you are now anticipated acquisition by microsoft corporation of activision microsoft word answer key 2006 version chris grover - Apr 10 2023 web microsoft word answer key 2006 version thank you utterly much for downloading microsoft word answer key 2006 version maybe you have knowledge that people have look numerous time for their favorite books once this microsoft word answer key 2006 version but end taking place in harmful downloads microsoft word answer key 2006 version wrbb neu - Mar 09 2023 web download and install the microsoft word answer key 2006 version it ismicrosoft word answer key 2006 versionmicrosoft word 2006 for pc most people looking for microsoft word 2006 for pc **la note noire prix du premier roman du festival de beaune 2009** - May 07 2022 web thel un policier new yorkais désabusé est confronté à un crime étrange un jeune homme a été retrouvé égorgé le drapeau des États unis dessiné sur le front le fbi et la cia **la note noire prix du premier roman du festival d 2023** - Feb 04 2022 web la note noire prix du premier roman du festival d quitte ou double prix du premier roman du festival de beaune 2013 cyrille legendre 2013 04 03 matt berger la note noire prix du premier roman du festival de beaune 2009 - Feb 16 2023 web the digital and etextbook isbns for la note noire prix du premier roman du festival de beaune 2009 are 9782702437612 2702437613 and the print isbns are *la note noire prix du premier roman du festival d*

*download* - Jan 03 2022

*12*

web essais historiques sur la ville de valence notes et pièces justificatives curating africa in the age of film festivals treaties between turkey and foreign powers 1535 1855 **la note noire prix du premier roman du festival de beaune 2009** - Nov 13 2022 web apr 1 2009 buy la note noire prix du premier roman du festival de beaune 2009 masque jaune french edition read kindle store reviews amazon com cérémonie de remise du prix littéraire nds 2022 retour en images - Dec 02 2021 web le prix littéraire nds 2023 sera attribué à l œuvre d un écrivain écrite en turc la date de la première impression des livres candidats doit se situer entre le 1er avril 2020 et le 31 la note noire prix du premier roman du festival de beaune 2009 - May 19 2023 web en 2009 sort son premier roman la note noire qui rencontre un véritable succès et est couronné du prix du premier roman du festival de beaune puis parait a pas la note noire prix du premier roman du festival de beaune - Aug 10 2022 web thel un policier new yorkais désabusé est confronté à un crime étrange un jeune homme a été retrouvé égorgé le drapeau des États unis dessiné sur le front le fbi et la cia grand prix de l humour noir cnlj la joie par les livres bnf - Nov 01 2021 web c est un prix littéraire et culturel créé par tristan maya et composé de plusieurs prix le prix de l humour noir xavier forneret récompensant l auteur d une œuvre littéraire le **la note noire prix du 1er roman policier du festival de** web la note noire prix du 1er roman policier du festival de beaune prix du premier roman du festival de beaune costantini amazon it libri **2022 noter Ücret tarifeleri ne kadar resmi gazete temmuz** - Sep 30 2021 web 10 mart 2021 tarihinde resmi gazete de yayımlandıktan sonra noter ücret tarifeleri değişiklik oldu 2022 noter ücretleri tarifeleri ne kadar diye merak ediyorsanız aşağıda **amazon fr la note noire prix du premier roman du festival de** - Aug 22 2023 web noté 5 retrouvez la note noire prix du premier roman du festival de beaune et des millions de livres en stock sur amazon fr achetez neuf ou d occasion *la note noire prix du premier roman du festival de beaune* - Dec 14 2022 web la note noire prix du premier roman du festival de beaune de costantini chris sur abebooks fr isbn 10 270243441x isbn 13 9782702434413 le masque 2009 *la note noire prix du 1er roman policier du festival de beaune* - Jun 08 2022 web la note noire prix du 1er roman policier du festival de beaune prix du premier roman du festival de beaune costantini isbn 9782702434413 kostenloser versand für *la note noire prix du premier roman du festival de beaune 2009* - Apr 06 2022 web amazon in buy la note noire prix du premier roman du festival de beaune 2009 book online at best prices in india on amazon in read la note noire prix du premier **la note noire prix du premier roman du festival de beaune** - Jan 15 2023 web apr 1 2009 buy la note noire prix du premier roman du festival de beaune by costantini chris isbn

**beaune** - Sep 11 2022

9782702434413 from amazon s book store everyday low chris costantini auteur de la note noire babelio - Apr 18 2023 web son premier roman la note noire obtient le prix du roman policier du festival de beaune1 et devient finaliste du prix du polar francophone deux ans plus tard il en la note noire prix du premier roman du festival de beaune 2009 - Jul 09 2022 web apr 1 2009 le fbi et la cia dans le contexte d angoisse de l après 11 septembre penchent très vite pour la thèse d un complot islamiste et s emparent de l enquête *la note noire prix du premier roman du festival de beaune* - Jul 21 2023 web prix du premier roman du festival de beaune la note noire christophe bourgois costantini le masque des milliers de livres avec la livraison chez vous en 1 jour ou en **la note noire prix du premier roman du festival de beaune 2009** - Mar 05 2022 web jan 15 2023 obtenez le livre la note noire prix du premier roman du festival de beaune 2009 de chris costantini au format epub sur e leclerc **la note noire prix du premier roman du festival de beaune** - Jun 20 2023 web apr 1 2009 la note noire prix du premier roman du festival de beaune costantini chris on amazon com free shipping on qualifying offers la note noire prix du **la note noire grand format autre 2009 de chris costantini** - Mar 17 2023 web apr 1 2009 après 25 ans à cognac le festival international du film policier s installe à beaune où un jury de spécialiste du polar a décerné le prix du

premier roman policier

**la note noire prix du premier roman du festival de beaune 2009** - Oct 12 2022

web apr 1 2009 thel un policier new yorkais désabusé est confronté à un crime étrange un jeune homme a été retrouvé égorgé le drapeau des États unis dessiné sur le front le

*how to write an intervention plan template panorama ed* - Aug 07 2022

module 2 chapter 3 logic models and theory informed - Jan 12 2023

web may 12 2022 intervention identification planning in social work crisis situations types examples 5 39 developing an intervention plan in social work 4 43 *effectiveness of social work intervention with a systematic* - Feb 01 2022

#### **assessment and intervention social work toolkit** - Oct 09 2022

web regardless of the level of intervention social work professionals evaluate the impact of their practices and intervention efforts this type of research activity is called outcome

developing treatment plans yeshiva - Jun 05 2022

**best guide to social work interventions** - Oct 21 2023 web nov 4 2022 as we learned intervention plans are plans for the treatment of clients by social workers they can be made for individuals as well as groups communities and

*developing an intervention plan in social work study com* - Apr 15 2023

web feb 1 2022 social work interventions are actions

taken by social workers to support clients in need mental health issues social services needs and crisis intervention are **functional behavior assessments behavior intervention plans** - Sep 08 2022 web intervention plan templates social work is part of a teacher s job to promote positive behavior among their students in the classroom if there is any misbehavior **interventions treatment service plans in social work** - Dec 11 2022 web sep 25 2019 here is a treatment plan example template complete with objectives interventions and progress goal 1 chris will implement a parenting plan that *13 social work methods interventions for helping others* - Sep 20 2023 web may 13 2022 for example an elementary student can have a service plan created by a social worker a therapist and their school teacher alternatively service plans can be *7 developing an intervention community tool box* - Jul 18 2023 web assessment as a social worker you need to ensure the best information is gained so you can use your expertise to define a problem and find the best solution or intervention *what are social work interventions noodle com* - Jul 06 2022 **pdf guide to developing social work care plans** - Mar 14 2023 web may 14 2021 social work treatment planning is important as clients encounter hurdles or obstacles toward meeting their goals learn more about the three components of *complete guide generalist intervention model gim* - May 16 2023 web you can download the intervention plan template below to follow step by step instructions to writing an intervention plan download the above worksheet as an editable pdf and ultimate social work intervention strategies - Jun 17 2023 web apr 3 2010 an assessment method that social workers may not be entirely familiar with is the functional behavior assessment this is a strategy that is often utilized in the school **free intervention plan template download in word google** - Nov 29 2021 *social workers toolbox 6 best interventions software quenza* - Nov 10 2022 web nov 17 2016 historically social workers have been providing essential services for people with a background of drug abuse disorders 14 according to the definition of the social work treatment plan example free pdf - Aug 19 2023 web jun 4 2021 examples of macro interventions are developing programs making policies and advocating for causes 6 effective interventions for social workers when social **planning interventions with groups organizations** - Apr 03 2022 *goodtherapy treatment plan* - Mar 02 2022 module 1 chapter 3 practice evaluation as evidence - Dec

31 2021

Best Sellers - Books ::

chapter 1 setting measurable goals and objectives - Feb 13 2023

web jun 1 2023 disclaimer social workers have many different types of tasks in the normal course of their work helping people the social work process that a professional uses

*best social work processes with examples soap notes all* - May 04 2022

[how to install frameless shower screen](https://www.freenew.net/papersCollection/publication/?k=How_To_Install_Frameless_Shower_Screen.pdf) [how to fix a blocked ear](https://www.freenew.net/papersCollection/publication/?k=How_To_Fix_A_Blocked_Ear.pdf) [how to keep your relationship](https://www.freenew.net/papersCollection/publication/?k=how_to_keep_your_relationship.pdf) [how to get rid of heartburn](https://www.freenew.net/papersCollection/publication/?k=how-to-get-rid-of-heartburn.pdf) [how to get rich quick for teenagers](https://www.freenew.net/papersCollection/publication/?k=How-To-Get-Rich-Quick-For-Teenagers.pdf) [how to fold star wars origami](https://www.freenew.net/papersCollection/publication/?k=How-To-Fold-Star-Wars-Origami.pdf) [how to get to pandaria](https://www.freenew.net/papersCollection/publication/?k=How-To-Get-To-Pandaria.pdf) [how to get people to do what you want](https://www.freenew.net/papersCollection/publication/?k=how_to_get_people_to_do_what_you_want.pdf) [how to get a new birth certificate](https://www.freenew.net/papersCollection/publication/?k=how-to-get-a-new-birth-certificate.pdf)

[how to find slope in math](https://www.freenew.net/papersCollection/publication/?k=How_To_Find_Slope_In_Math.pdf)